### **Clustering of ICA components**

#### Arnaud Delorme

(with Julie Onton, Romain Grandchamp, Nima Bigdely Shamlo, Scott Makeig)

### **Steps of clustering**

- Select ICA components for clustering
- Precompute measures of interest
- Cluster measures
- Plot clusters and edit them if necessary

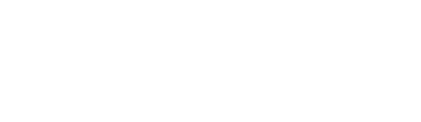

### **Edit dataset info**

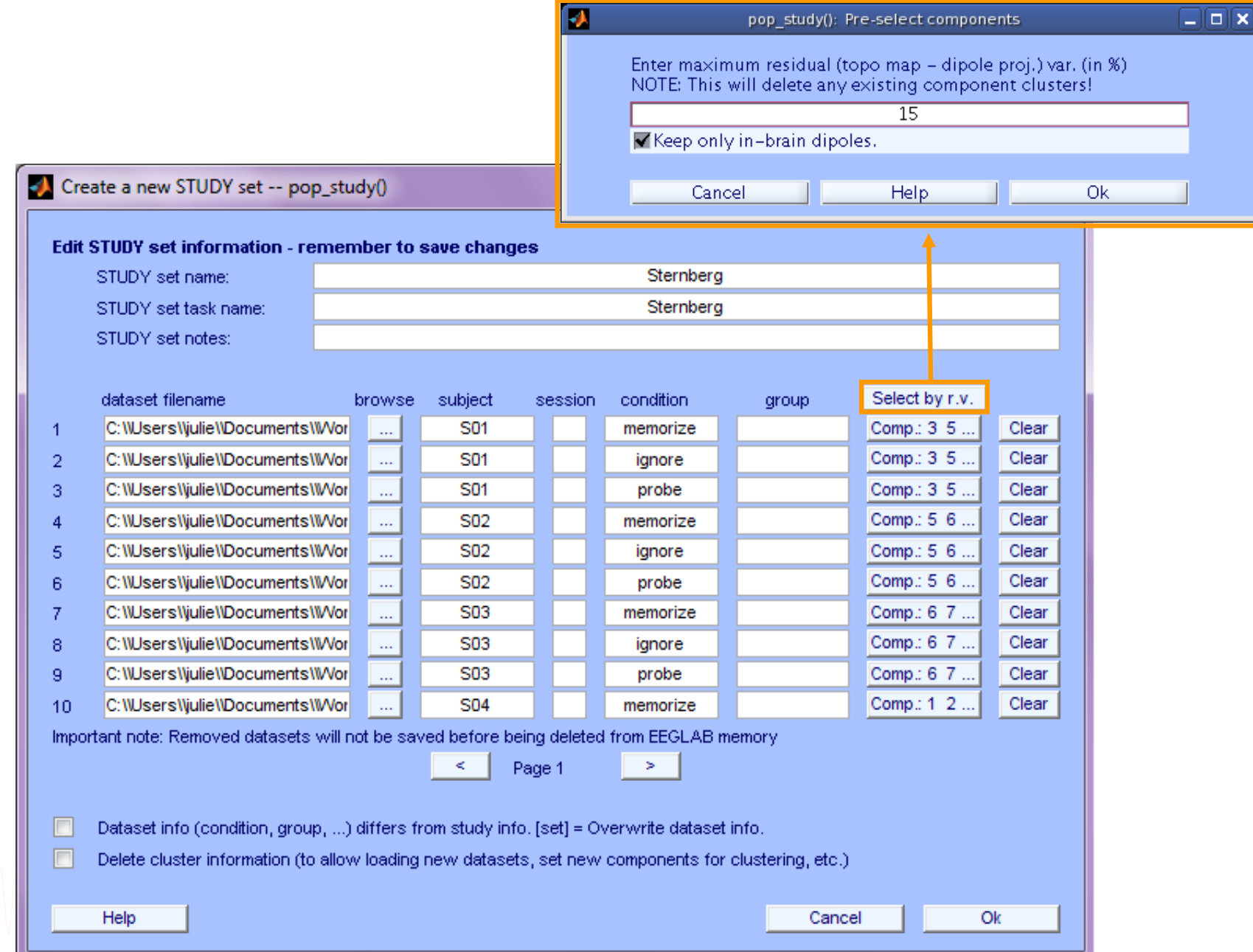

# Computing residual variance (%)

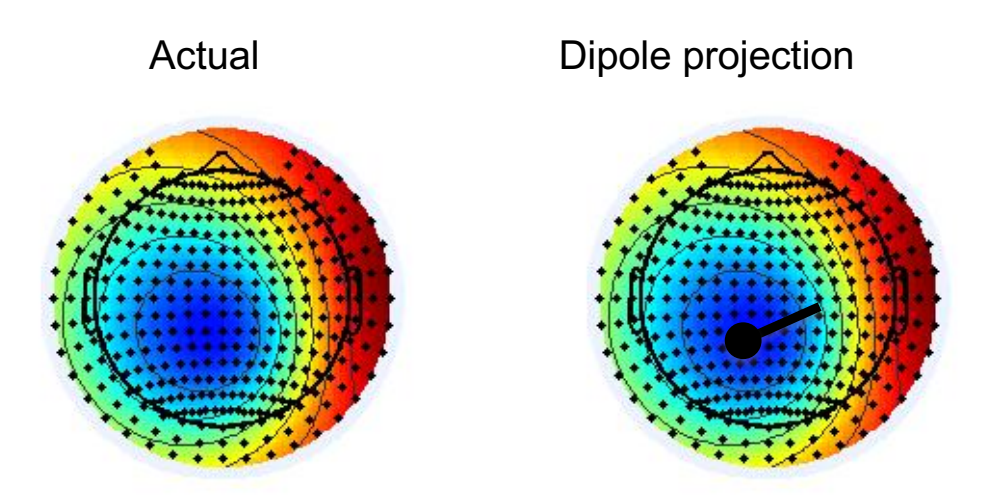

$$
r = \Sigma(x_i - \tilde{x}_i)^2 / \Sigma x_i^2
$$

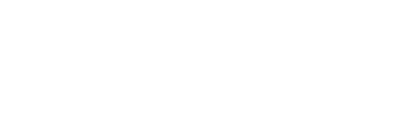

#### **Clustering results example**

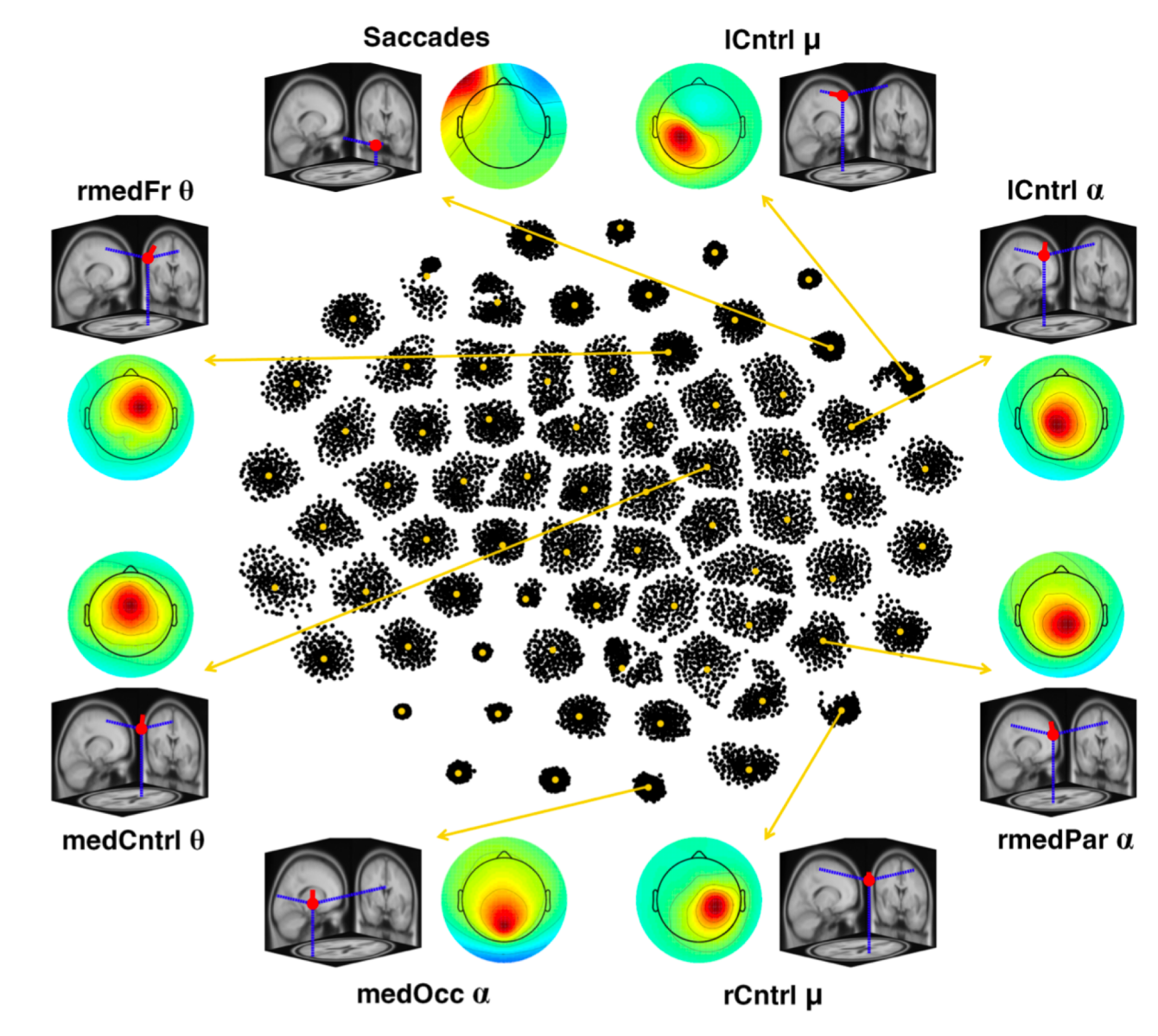

#### RELICA: A method for estimating the reliability of independent components

Fiorenzo Artoni<sup>a,\*</sup>, Danilo Menicucci<sup>b</sup>, Arnaud Delorme<sup>c,e,f</sup>, Scott Makeig<sup>c</sup>, Silvestro Micera<sup>a,d</sup>

#### **Within-cluster reliability**

The distribution of dipolarity within the cluster helps assessing the quality and characteristics of **Independent Components** 

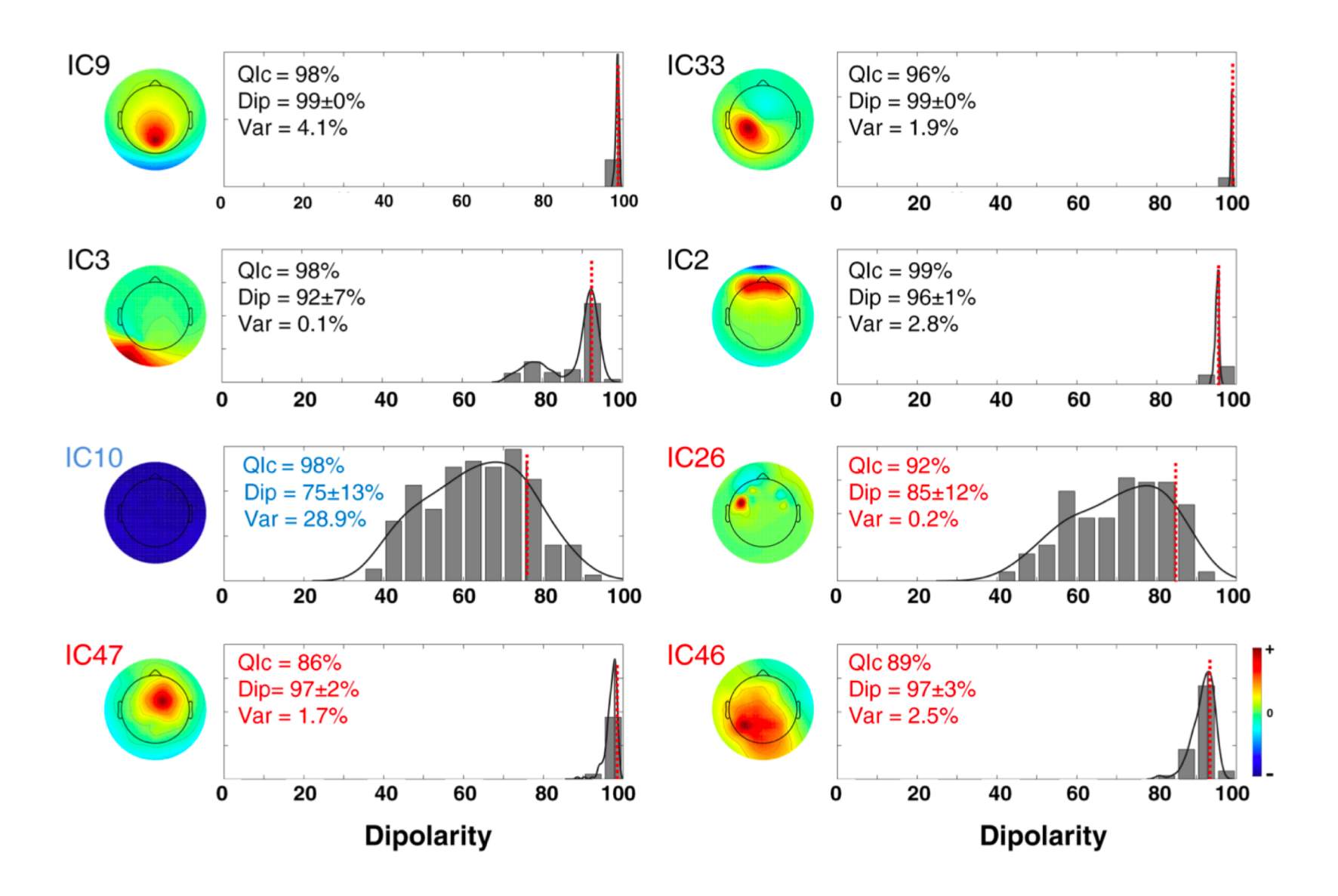

#### **Reliability criteria and the rv<15%**

First justification why we should select an r.v <15% for components to include in further analyses: there is a forbidden region underlined in red, that indicates the absence of

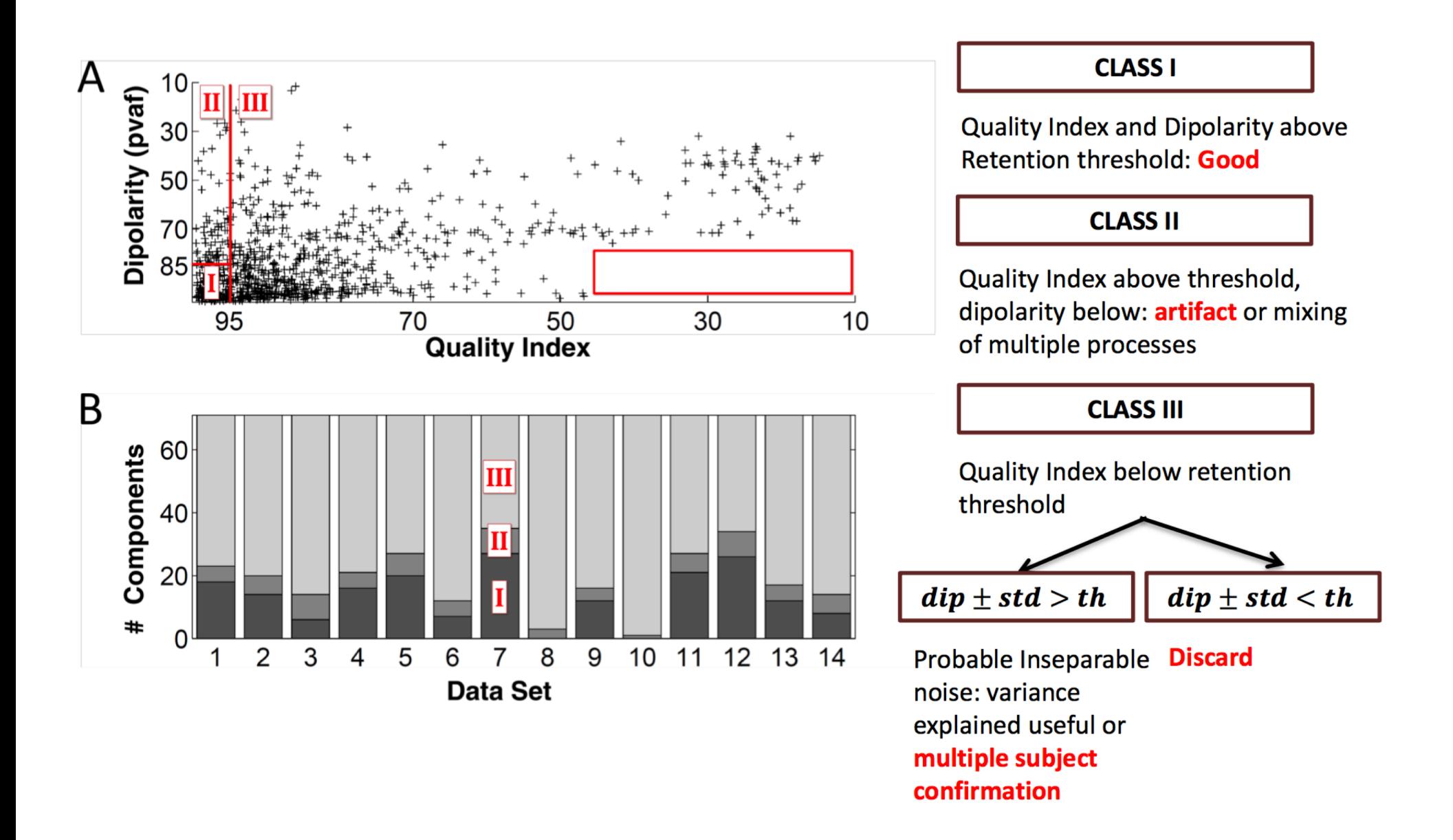

#### ICs to cluster

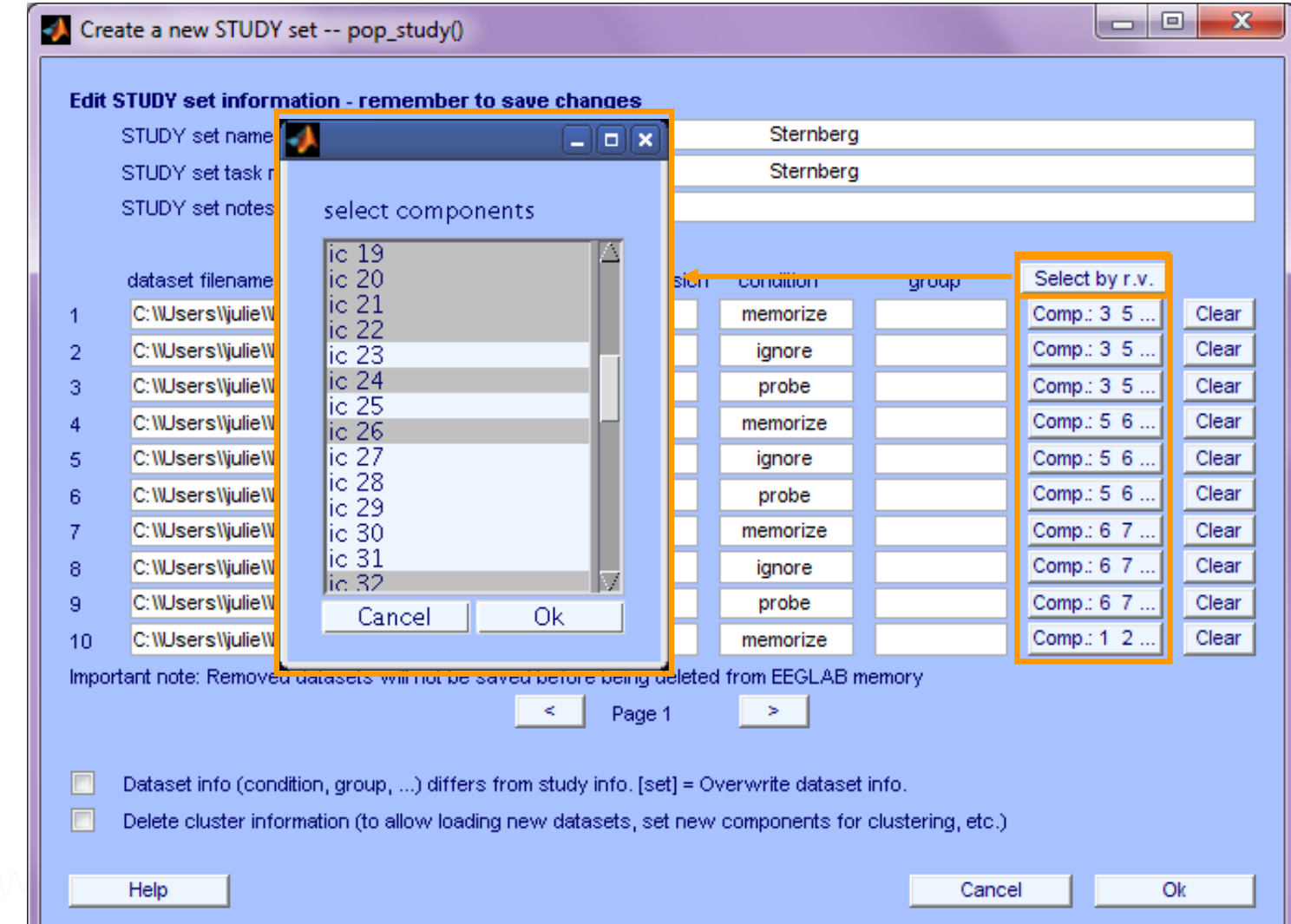

### **Precompute data measures**

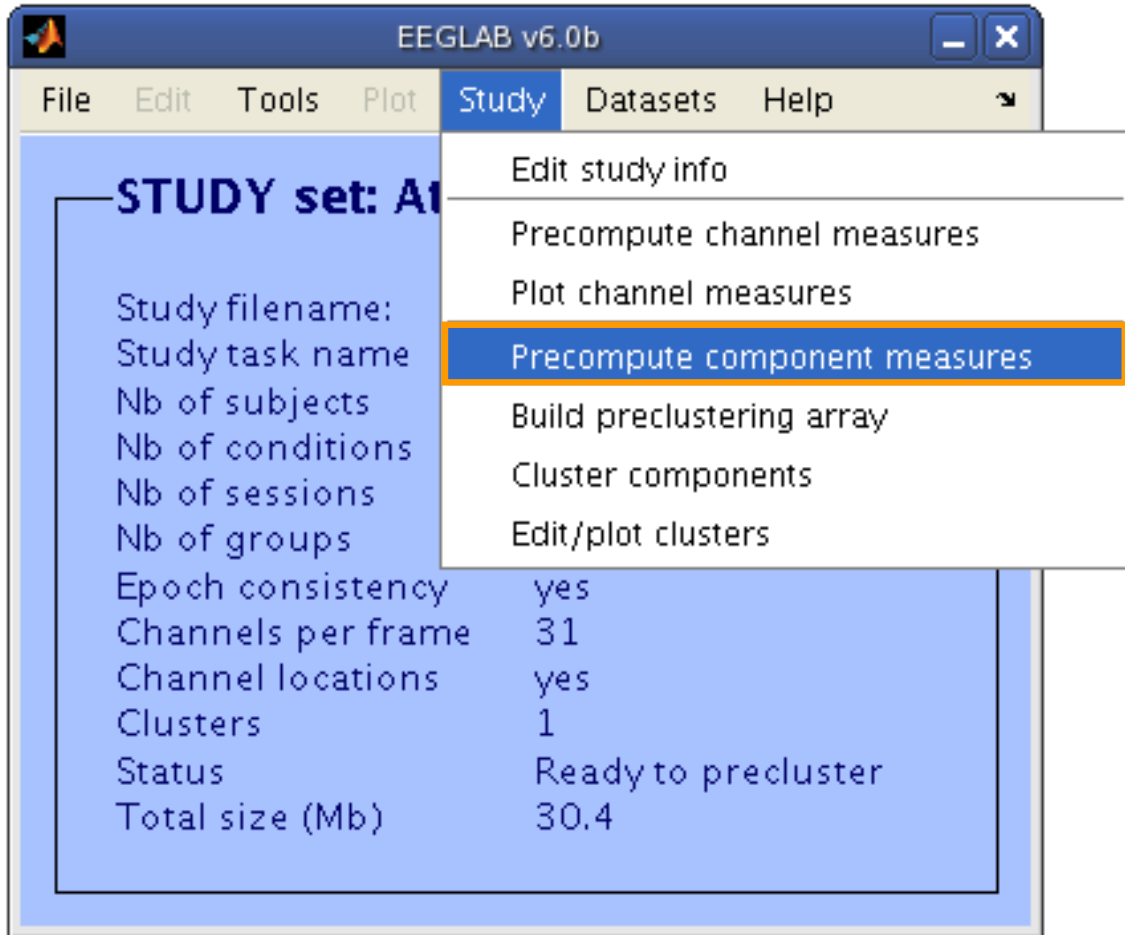

## **Pre-compute measures**

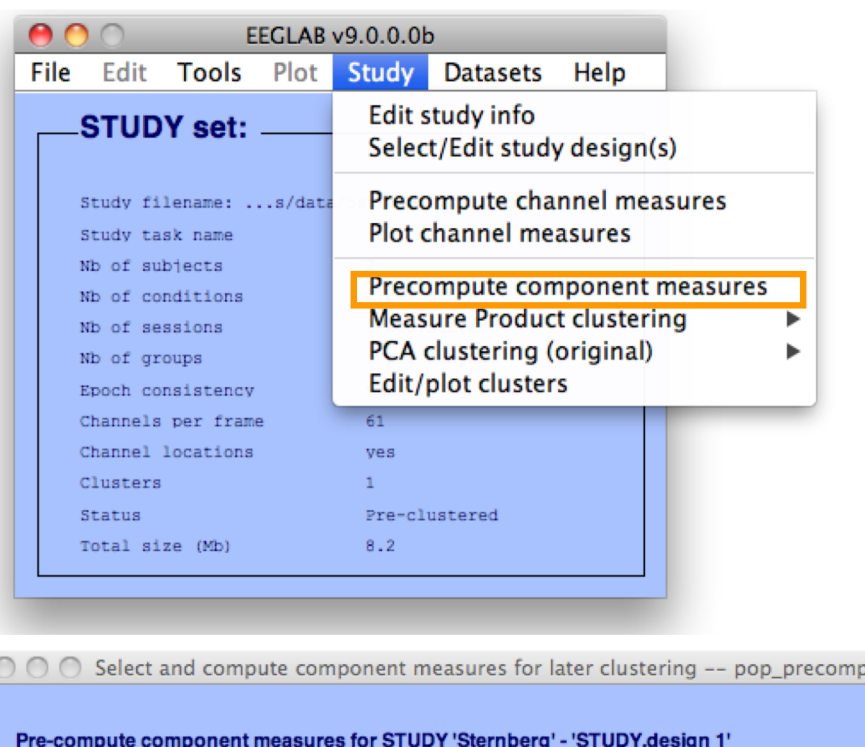

☑ Compute ERP/spectrum/ERSP only for components selected by RV (set) or for all components (unset)

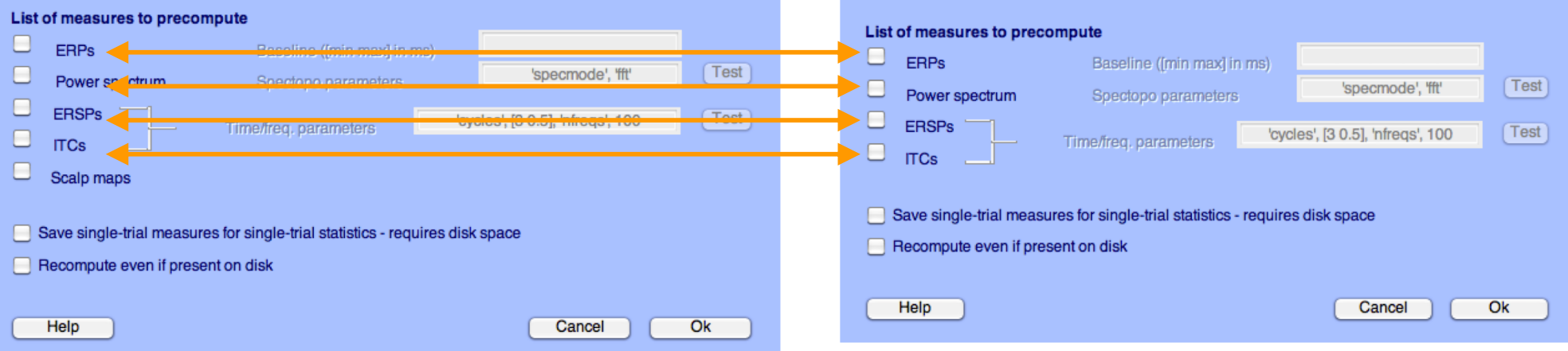

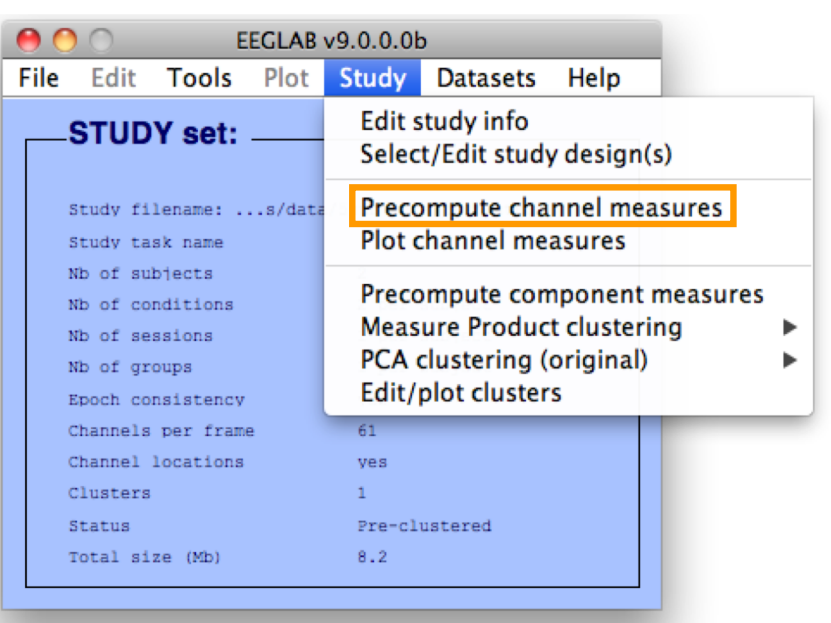

 $\bigcirc$   $\bigcirc$   $\bigcirc$  Select and compute component measures for later clustering -- pop\_precomp()

 $\leq$  Spherical interpolation of missing channels (performed after optional ICA removal below)

 $\mathbf{m}$ 

 $\overline{\mathbf{v}}$ 

ParentCluster 1<br>Cls 2<br>Cls 3<br>Cls 4

#### Pre-compute channel measures for STUDY 'Sternberg' - 'STUDY.design 1'

Remove ICA artifactual components pre-tagged in each dataset

Remove artifactual ICA cluster or clusters (hold shift key)

**Channel list (default:all)** 

 $\Box$ 

#### **Precompute data measures**

#### **TIP: Compute all measures so you can**

#### **test different combinations for clustering**

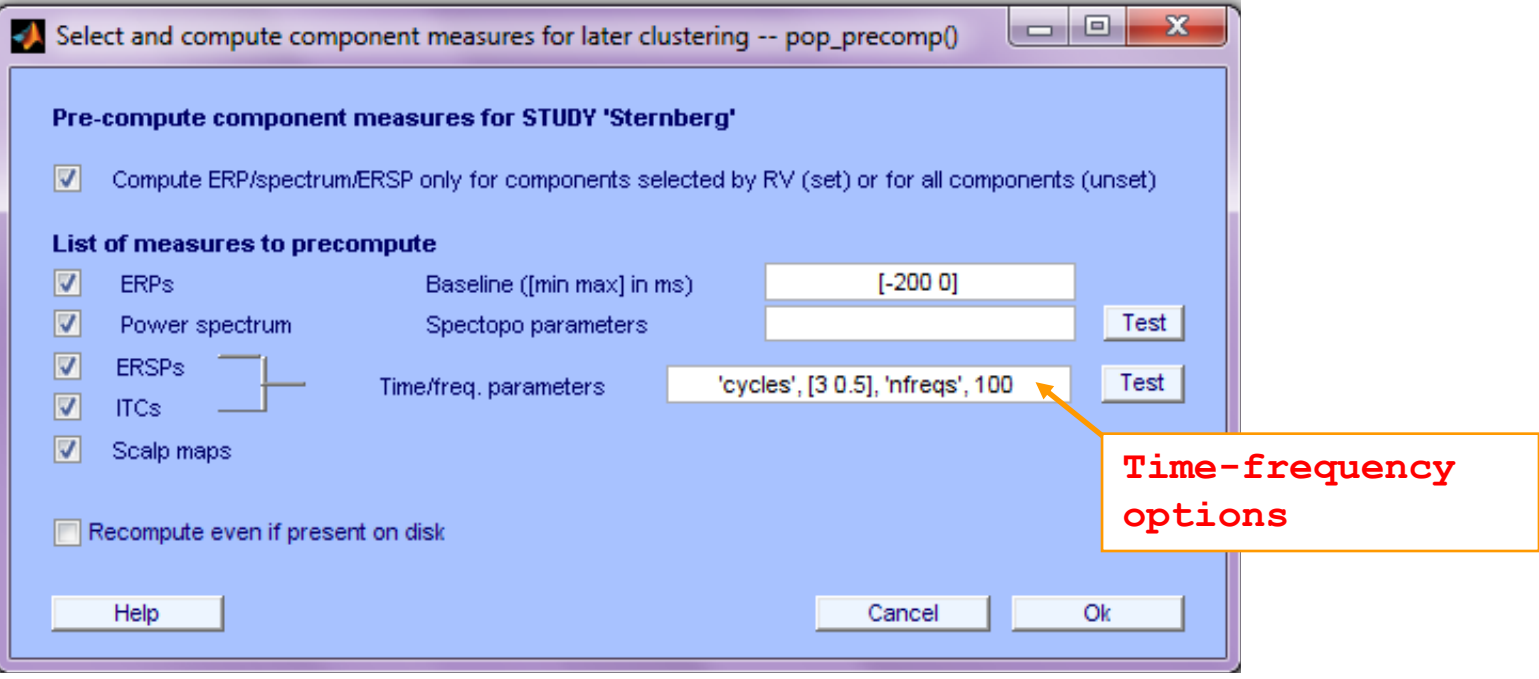

# **Cluster components**

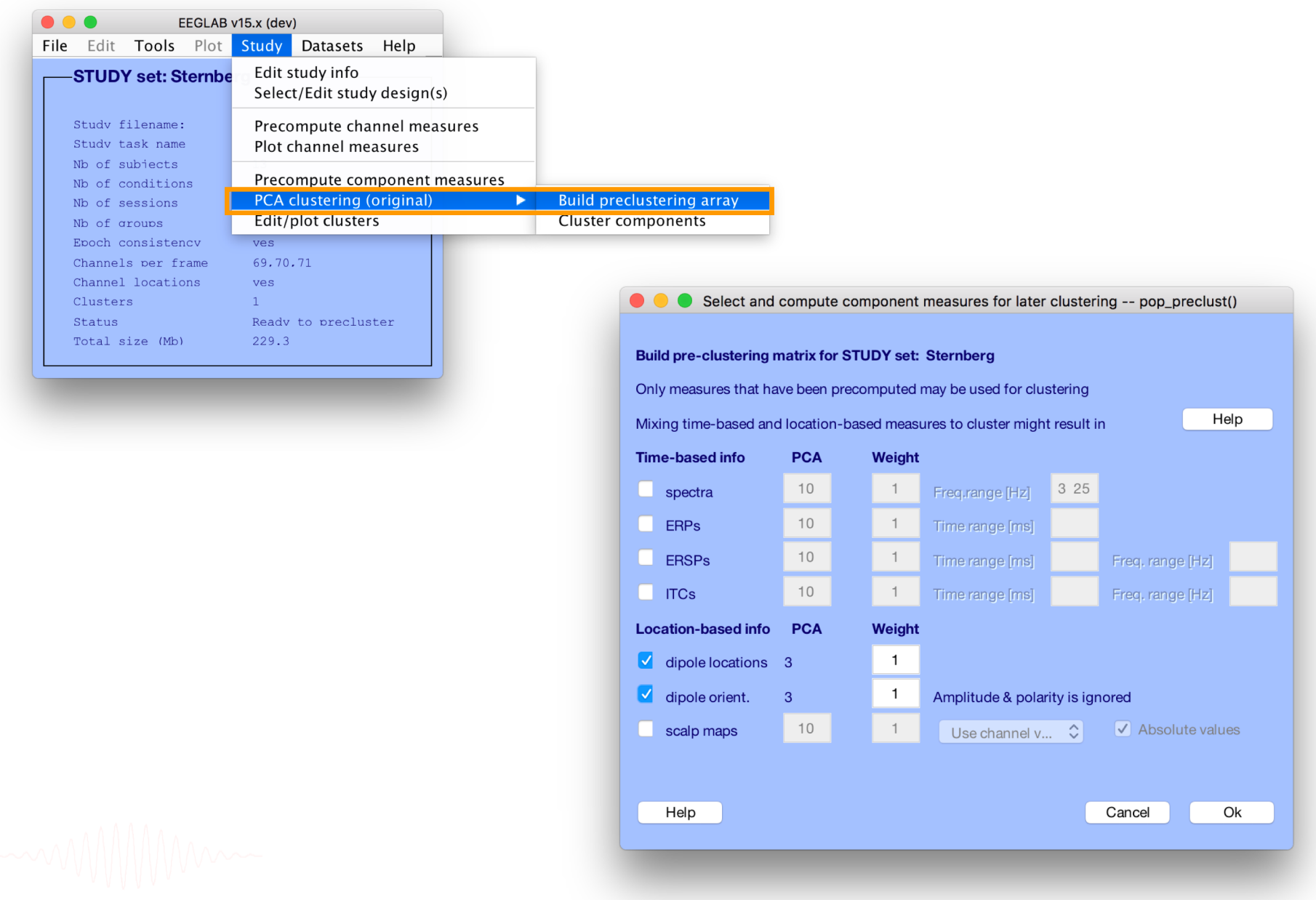

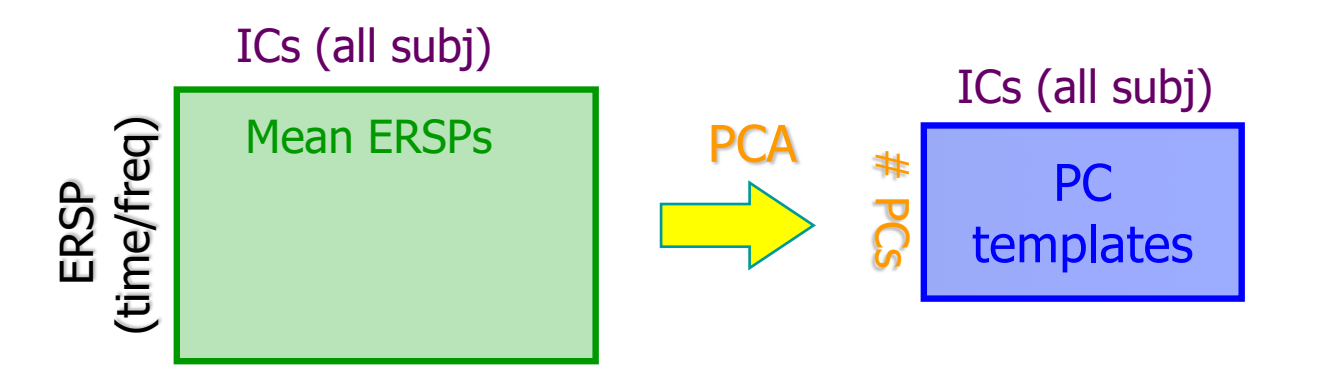

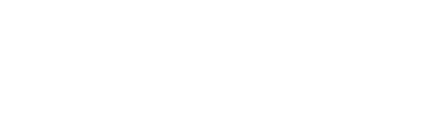

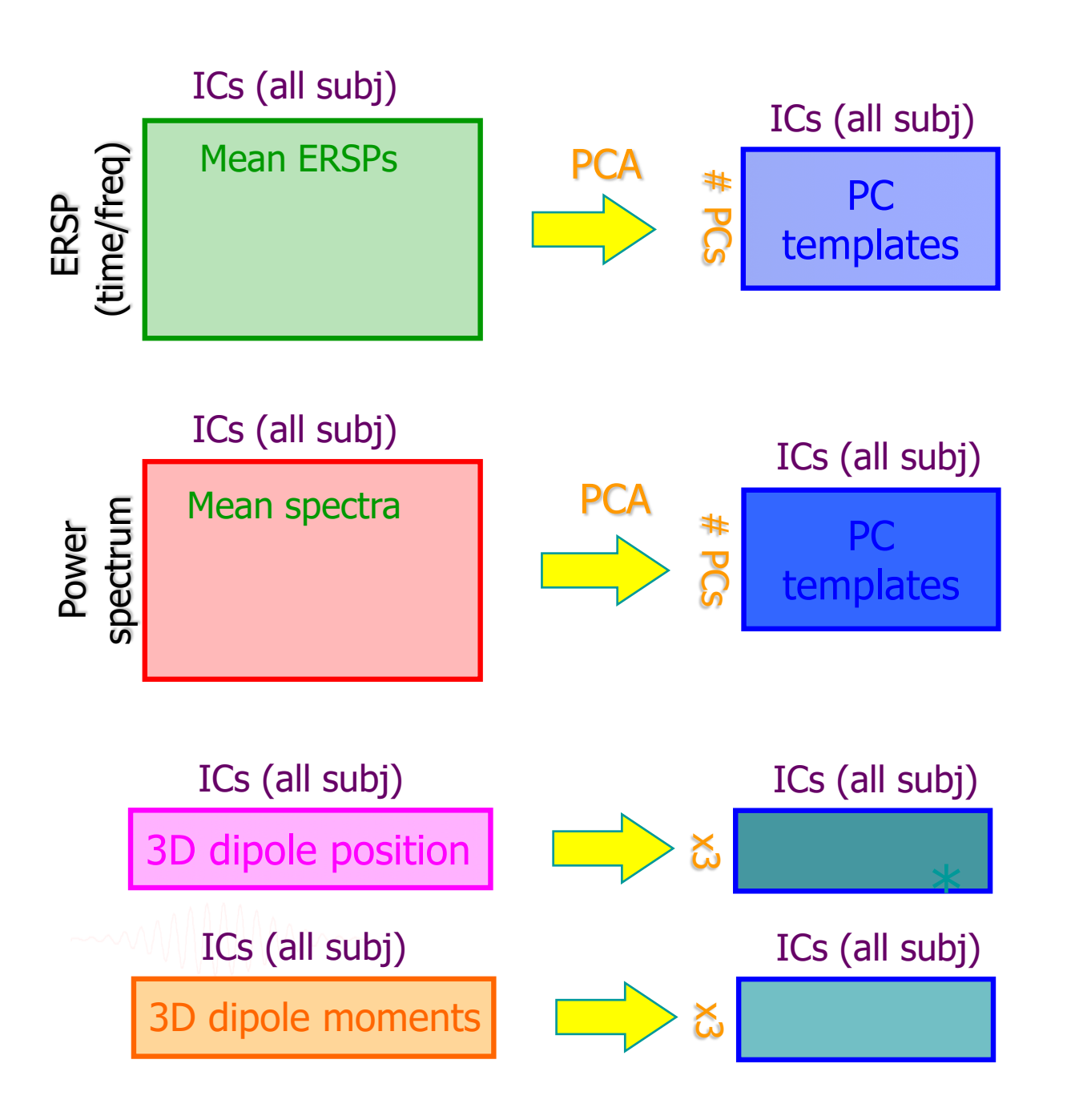

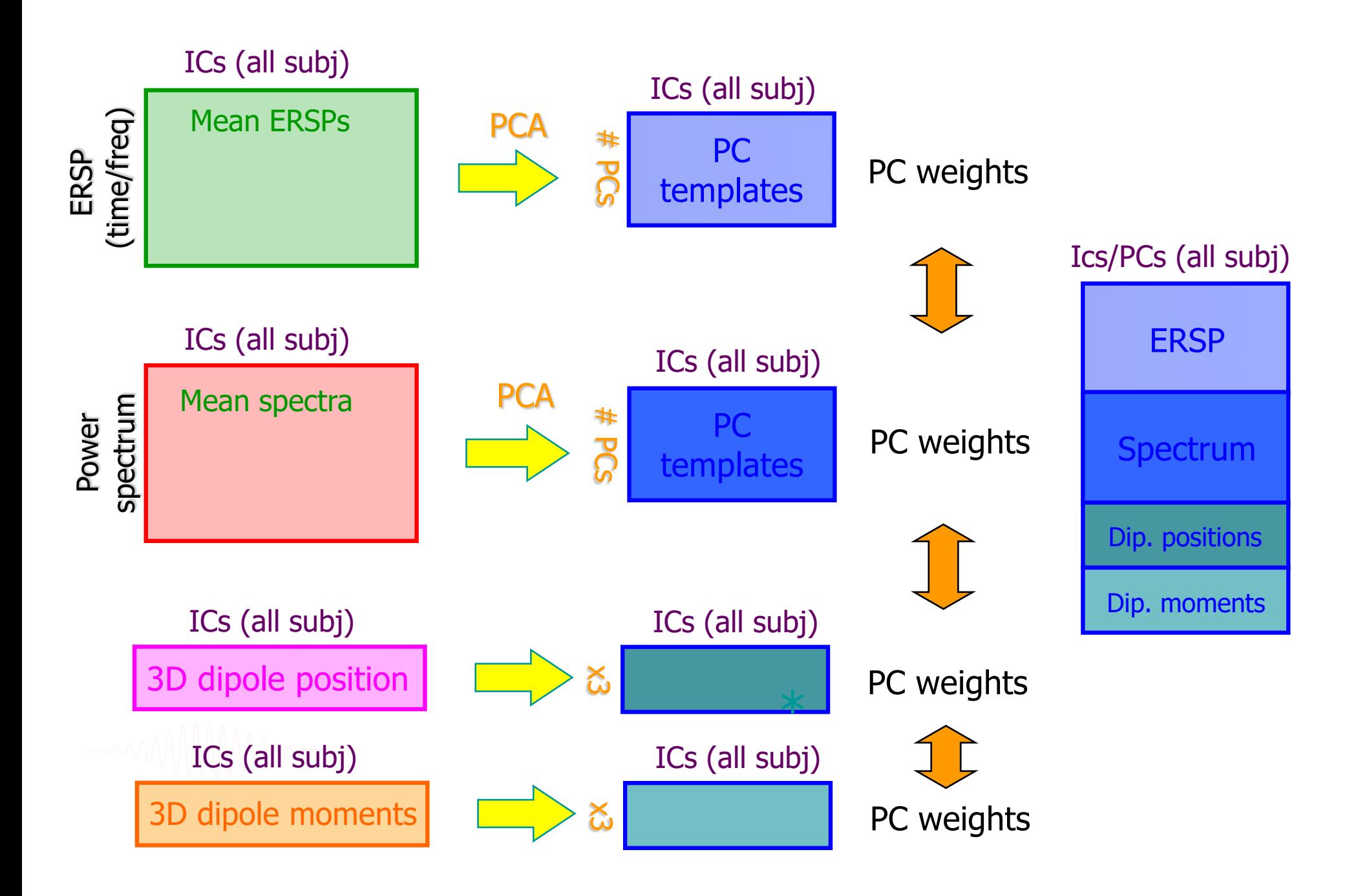

#### **Precluster: Use singular values from PCA**

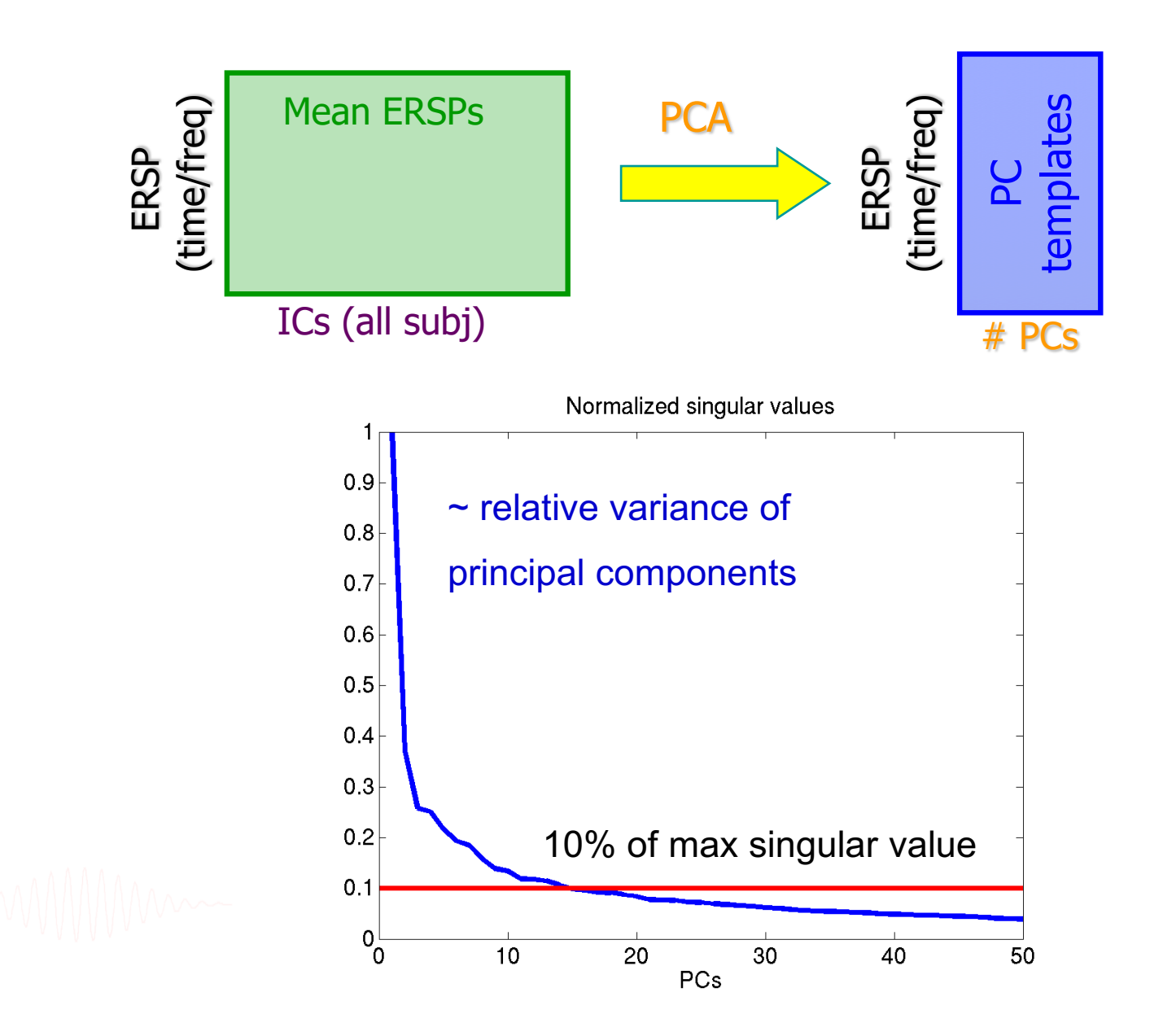

![](_page_16_Figure_1.jpeg)

# **Classical KMean**

![](_page_17_Figure_1.jpeg)

#### **Cluster components**

![](_page_18_Figure_1.jpeg)

### Choosing data measures

What measure(s) should you use?

It depends on your final cluster criteria…

- If for example, your priority is dipole location, then cluster only based on dipole location…

But consider:

- What is the difference between these two components?

![](_page_19_Figure_6.jpeg)

### **Choosing data measures**

![](_page_20_Figure_1.jpeg)

#### **Subject differences?**

![](_page_21_Figure_1.jpeg)

 $0.5$ 

0

 $-0.5$ 

#### **Results (Cluster 1 within subject)**

#### 100 % Sessions contribute

![](_page_22_Figure_2.jpeg)

#### **Results (Cluster 2 within subject)**

#### 100 % Sessions contribute

![](_page_23_Figure_2.jpeg)

#### **Results (Cluster 8 within subject)**

#### 100 % Sessions contribute

![](_page_24_Figure_2.jpeg)

#### **Results (Cluster 13 within subject)**

#### 63.64% Sessions contribute

![](_page_25_Figure_2.jpeg)

![](_page_25_Figure_3.jpeg)

#### **Results (Cluster 14 within subject)**

#### 36.36% Sessions contribute

![](_page_26_Figure_2.jpeg)

![](_page_26_Figure_3.jpeg)

#### Left µ cluster (across subjects)

![](_page_27_Figure_1.jpeg)

![](_page_28_Figure_0.jpeg)

![](_page_28_Picture_1.jpeg)

### Occipital  $\alpha$  cluster

![](_page_29_Figure_1.jpeg)

## Frontal Midline  $\theta$  cluster

![](_page_30_Figure_1.jpeg)

### **View and edit clusters**

![](_page_31_Picture_8.jpeg)

### **Plot/edit clusters**

![](_page_32_Figure_1.jpeg)

![](_page_33_Figure_1.jpeg)

![](_page_34_Figure_1.jpeg)

![](_page_35_Picture_1.jpeg)

![](_page_36_Figure_1.jpeg)

#### **Plot cluster ERP**

![](_page_37_Figure_1.jpeg)

# **Exercise**

- Load the STUDY stern.study
- Precompute **spectrum, ERP** and **scalp maps** for components
- Precluster and cluster components using **dipole locations** and **dipole moments** (affinity clustering)
- Look at your cluster. Identify frontal midline theta cluster and occipital alpha cluster
- Remove outliers if any
- Plot significant difference (parametric statistics) for one component cluster spectrum between the two conditions ignore vs memorize